# G. Hunault Angers, septembre 2005

Licence Professionnelle

# Développement  $Web$

## 1. Perl

Le service de bioinformatique veut convertir des fichiers de codons en fichiers d'acides amin´es. En supposant que les seules conversions possibles sont

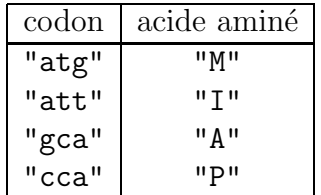

´ecrire un script perl qui lit le nom d'un fichier de codons et produit le fichier des acides aminés correspondant. Par exemple à la suite de l'exécution de

perl conversion.pl fic0032.codon

on doit disposer d'un fichier fic0032.aa avec les codons convertis en acides aminés. Ainsi les lignes 1 et 2 du fichier fic0032.codon qui sont

> ccagcaccagcaatgattatgatt atggcaatggca

seraient converties en

PAPAMIMI MAMA

### 2. Php et Mysql

La base de données Mysql nommée VEHICULES contient entre autres les champs VH (pour véhicule), DST (pour distance en kilomètres) et CNS (pour consommation absolue en litres d'essence). On voudrait savoir quels véhicules ont une consommation relative (rapport CNS/DST rapportée à 100 km) supérieure à la moyenne des consommations relatives. Donner les instructions Php qui effectuent cette recherche. On supposera que le serveur est LAGAFFE, que l'utilisateur est GASTON et que le mot de passe est SIESTE.

#### 3. Xml

On dispose d'un fichier XML nommé septembre2005.xml dont le texte est fourni ci-dessous.

Ce document est-il bien formé? est-il valide? Expliquer pourquoi.

En admettant que ce document soit correct, écrire une transformation XSL qui compte le nombre d'ateliers et de personnes (pour notre exemple, une personne est soit un ouvrier soit un technicien).

```
< xml><USINE poste="1">
<Atelier numero=1>
     <ouvrier nom="EINSTEIN" pr´enom ="Albert" />
     <ouvrier nom="BOSE" prénom ="Kurt" />
     <technicien nom="LAVIGNE" prénom ="Mars" />
</Atelier><Atelier numero=3>
     <ouvrier nom="CURIE" prénom ="Joliot" />
     <ouvrier nom="CURIE" prénom ="Marie" />
     <technicien nom="RADIO" prénom ="Actif" />
     <technicien nom="CALCAIRE" prénom ="Végétal" />
</Atelier>
<Atelier numero=2>
     <ouvrier nom="FERMAT" pr´enom ="Pierre" />
</Atelier>
</USINE>
\langle xm1\rangle
```
# Esquisse de SOLUTION

#### 1. Perl

```
# CONVERSION DE CODONS EN ACIDES AMINES (gH)
use File::Basename;
# test des paramètres
if ($ARGV[0] eq "") {
     print " syntaxe : perl conversion.pl nom_de_fichier \n" ;
     exit(-1) :
} ; # fin de test sur les arguments
$fichier = $ARGV[0] ; # récupération du nom du fichier
# préparation du fichier de sortie
($nom,$chemin,$suffixe) = fileparse($fichier,"\.codon") ;
$sortie = "$nom.aa" ;
# voici une autre solution si on connait pas File::Basename :
# utiliser le texte avant le dernier point, soit :
$sortie = substr($fichier,0,rindex($fichier,".")).".aa" ;
open( FS ,">$sortie")
  || die "\n impossible d'écrire dans le fichier nommé $sortie \n\n" ;
# table de correspondance entre codon et acide aminé
%dcod=(
    "atg" => "M",
    "att"=>"I",
    "gca" => "A",
    "cca"=>"P"
) ; # fin de tableau de décodage
```

```
# ouverture du fichier d'entrée
open( FIC ,"<$fichier")
  || die "\n impossible d'ouvrir le fichier nomm´e $fichier \n\n" ;
# parcours du fichier avec conversion par paquets de 3
while (chomp($lig=<FIC>)) {
  \quad \text{ing} = \text{length}(\text{flip})/3;
  \text{snlig} = \text{""} ;
  for ($idc=0;$idc<$lng;$idc++) {
     $nlig .= $dcod{substr($lig,3*$idc,3)} ;
  } ; # fin de pour
  print FS "$nlig\n" ;
} ; # fin de tant que
# fermeture des fichiers et message de fin
close(FIC) ;
close(FS) ;
print " vous pouvez utiliser $sortie \n"
```
## 2. Php et Mysql

```
# CONNEXION AU SERVEUR
 mysql_connect("LAGAFFE","GASTON","SIESTE") ;
# OUVERTURE DE LA BASE
 mysql_select_db("VEHICULES") ;
```
On ne peut pas utiliser directement une instruction comme

```
select VH , CNS/DST from VEHICULES where CNS/DST > avg(CNS/DST) ;
```
car en Mysql on ne peut imbriquer les calculs. Or le calcul avec avg induit une requête imbriquée. Il faut donc procéder en deux temps et commencer par calculer la moyenne avant de faire un deuxieme "select" pour extraire les lignes concernées.

```
# calcul de la moyenne
$rq = " select avg(CNS/DST) from VEHICULES " ;
\text{ker} = mysql_query(" \text{tr} ") ;
$lr = mysql_fetch_array($er) ;
{\text{Fres}} = {\text{Irr}}[{\text{''avg}}(\text{CNS}/\text{DST})^{\text{T}}];
\text{Imoy} = 100.0 * \text{Stes};
print " moyenne des consommations relatives = \text{\$mov } 1/\text{\$m\''};
# affichage des véhicules dont la consommation relative
# est supérieure à la moyenne des consommations relatives
$rq = " select VH , CNS, DST from VEHICULES where 100.0*(CNS/DST) > $moy" ;
\text{Trq} = " select VH, CNS, DST, 100.0*(CNS/DST) as Cr ";
$rq .= " from VEHICULES " ;
\text{Tr}q := " where 100.0*(\text{CNS}/\text{DST}) > \text{Im}q order by \text{Cr} desc ";
\text{er } = \text{mysgl\_query}(" \text{ $rq "});
print " Véhicule Consommation Distance Moyenne relative\n " ;
while ($ligr=mysql_fetch_array($er)) {
    # récupération des résultats
    $veh = $ligr['VH"];
    sens = sligr["CNS"];
    $dist = $ligr['DST"];
    \text{Smr} = 100.0*(\text{Scns}/\text{dst});
    # formatage
    $f_veh = sprintf("%-12s",$veh);
    $f_{\text{cons}} = sprintf("%8d", $cns) ;
    $f_dst = sprintf("%8d",$dst) ;
    $f_m r = sprint f(" %6.2f", $mr);
    # affichage
    print "$f_veh $f_cns $f_dst $f_mr \n" ;
 } ; # fin tant que
```
## 3. Xml

Le document XML n'est pas correct, car ce n'est pas la façon d'écrire xml (il faut un point d'interrogation). De plus, il n'y a pas d'encoding spécifié pour la langue utilisée alors qu'il y a une balise accentuée. Donc en ligne 1, au lieu de <xml> il faut mettre

```
<?xml version="1.0" encoding="ISO-8859-1" ?>
```
Du coup, il faut enlever  $\langle \text{cm} \rangle$  comme dernière ligne. Le document sera alors "presque" bien formé car en XML tous les attributs, même numériques doivent être mis entre guillemets. Il faut donc corriger

numero=1

en

numero="1"

etc.

Voici le vrai document bien formé :

```
<?xml version="1.0" encoding="ISO-8859-1" ?>
   <USINE poste="1">
   <Atelier numero="1">
        <ouvrier nom="EINSTEIN" prénom ="Albert" />
        <ouvrier nom="BOSE" prénom ="Kurt" />
        <technicien nom="LAVIGNE" prénom ="Mars" />
   </Atelier><Atelier numero="3">
        <ouvrier nom="CURIE" prénom ="Joliot" />
        <ouvrier nom="CURIE" prénom ="Marie" />
        <technicien nom="RADIO" prénom ="Actif" />
        <technicien nom="CALCAIRE" prénom ="Végétal" />
   </Atelier>
   <Atelier numero="2">
        <ouvrier nom="FERMAT" prénom ="Pierre" />
   </Atelier>
   </USINE>
```
Quant à savoir s'il est valide, cette question n'a aucun sens car aucune grammaire (DTD ou XSD) n'est proposée. Or, on valide forcément par rapport à une grammaire.

Pour compter, il suffit ici d'utiliser la fonction count de XSL soit le texte

```
<?xml version="1.0" encoding="ISO-8859-1"?>
<xsl:stylesheet version="1.0"
    xmlns:xsl="http://www.w3.org/1999/XSL/Transform">
   <xsl:output method="text" indent="no" encoding="ISO-8859-1" />
   <xsl:template match="/">
      Comptage des ateliers et des personnes :
      il y a <xsl:value-of select="count(//Atelier)" /> ateliers
       et <xsl:value-of select="count(//ouvrier|//technicien)" /> personnes
      à savoir
         <xsl:value-of select="count(//ouvrier)" /> ouvriers
      et <xsl:value-of select="count(//technicien)" /> techniciens.
   </xsl:template>
</xsl:stylesheet>
```
qui produit pour notre exemple :

```
Comptage des ateliers et des personnes :
il y a 3 ateliers et 8 personnes
à savoir 5 ouvriers et 3 techniciens.
```
Si on veut avoir un "s" facultatif en fonction du nombre d'ateliers, on peut écrire

```
il y a <xsl:value-of select="count(//Atelier)" />
atelier<xsl:if test="(count(//Atelier)>1)">s</xsl:if>.
```
`a condition de bien coller le test au mot atelier.